### **SEMESTER-III**

# **COURSE 5: PYTHON PROGRAMMING FOR DATA ANALYSIS**

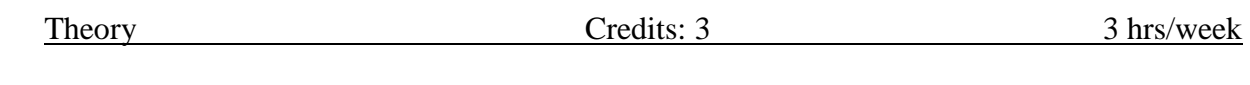

Aim and objectives of Course:

- To be able to Program in Python
- To know and understand the data Analysis phases
- To know the usage of all libraries Learning outcomes of Course:
- Understands and learn all basic concepts of
- Python Program Data Analysis methods in Python
- Get used with Python Programming environments UNIT I:

What is Data Analysis? Differences between Data Analysis and Analytics, What is Python, Why Python for Data Analysis? What is Library, Essential Python Libraries. Python Language basics, I Python and Jupyter Notebook. Python Language Basics. UNIT II:

Built-in Data Structures, Functions, Files and Operating System. **NumPy Basics:**Arrays and Vectorized Computation, The Numpy ndarray, Universal Functions, Array-Oriented Programming with Arrays, File Input and Output with Arrays, Linear Algebra, Pseudorandom Number Generation.

# UNIT III:

**Getting Started with Pandas:** Introduction to Pandas Data Structures, Essential Functionality, Summarizing and Computing Descriptive Statistics

Data Loading, Storage and File Formats: Reading and Writing Data in TextFormat, Binary Data Formats, Interacting with Web APIs, Interacting with Databases.

### UNIT IV:

**Data Cleaning and Preparation:** Handling Missing Data, Data Transformation,String Manipulation.

**Data Wrangling:** Join, Combine and Reshape: Hierarchical Indexing, Combiningand Merging Datasets, Reshaping and Pivoting.

### UNIT V:

**Introduction to Modeling Libraries in Python:** Interfacing between pandas andModel code, Creating model descriptions with Patsy, Introduction to stats models.

**Plotting and Visualization:** A brief matplotlib API Primer, Plotting with Pandas and Seaborn, Other Python visualization tools.

# TEXT BOOKS:

- 1. Wes McKinney "Python for Data Analysis" O'reilly Publications Second edition
- 2. Charles R Suverance "Python for Everybody" Exploring data using Python 3 **REFERENCE BOOKS:**

1. John Zelle Michael Smith Python Programming, second edition 2010

Co-curricular Activities Take up any application which involves the python coding. Example Case studies/Simulators: [\(https://knightlab.northwestern.edu/2014/06/05/five-mini-programming-projects-for-the](https://knightlab.northwestern.edu/2014/06/05/five-mini-programming-projects-for-the-python-beginner/)[python-beginner/\)](https://knightlab.northwestern.edu/2014/06/05/five-mini-programming-projects-for-the-python-beginner/)

- Dice Rolling Simulator
- Guess the number
- Text based adventure game
- Hangman Continuous assessment:

Let the students be tested in the following questions from each unit

- 1. What is Data Analysis. List out the differences between data analysis and dataanalytics
- 2. What is Python? Explain Python basics
- 3. Explain NumPy Basics
- 4. What is Data Loading. Explain Pandas Data Structures
- 5. What is Data Cleaning. Explain different phases in it
- 6. Explain Plotting and Visualization in Python

#### **SEMESTER-III**

### **COURSE 5: PYTHON PROGRAMMING FOR DATA ANALYSIS**

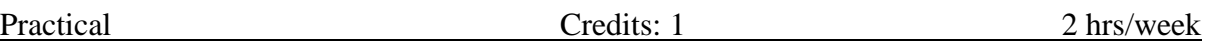

- 1. Use matplotlib and plot an inline in Jupyter.
- 2. Implement commands of Python Language basics
- 3. Create Tuples, Lists and illustrate slicing conventions.
- 4. Create built-in sequence functions.
- 5. Clean the elements and transform them by using List, Set and DictComprehensions.
- 6. Create a functional pattern to modify the strings in a high level.
- 7. Write a Python Program to cast a string to a floating-point number but fails with Value Error on improper inputs using Errors and Exception handling.
- 8. Create an n array object and use operations on it.
- 9. Use arithmetic operations on Numpy Arrays
- 10. Using Numpy array perform Indexing and Slicing Boolean Indexing,FancyIndexing operations
- 11. Create an image plot from a two-dimensional array of function values.
- 12. Implement some basic array statistical methods (sum, mean, std, var, min,max, argmin, argmax, cumsum andcumprod) and sorting with sortmethod.
- 13. Implement numpy.random functions.
- 14. Plot the first 100 values on the values obtained from random walks.
- 15. Create a data frame using pandas and retrieve the rows and columns in itbyperforming some indexing options and transpose it.
- 16. Implement the methods of descriptive and summary statistics
- 17. Load and write the data from and to different file formats including WebAPIs.
- 18. Implement the data Cleaning and Filtering methods(Use NAhandlingmethods, fillna function arguments)
- 19. Transform the data using function or mapping
- 20. Rearrange the data using unstack method of hierarchical Indexing
- 21. Implement the methods that summarize the statistics by levels.
- 22. Use different Join types with how argument and merge data with keys andmultiple keys.